**Mr. Beach - APCSA**

#### 1. **What is output by the code below?**

System.out.println( Math.pow( Math.sqrt(16),3) );

a. 90.0

b. 64.0

c. 81.0

d. 91.0

e. 27.0

#### 2. **What is output by the code below?**

System.out.println( Math.round( 10 / 4) );

a. 2

b. 3

c. 3.0

d. 2.0

e. 4

## 3. **What is output by the code below?**

System.out.println( Math.round(10.0 /4) );

a. 2

b. 3

c. 3.0

d. 2.0

e. 2.5

## 4. **What is output by the code below?**

System.out.println( Math.max(Math.min(9,5),11) );

a. 0

b. 16

c. 11

d. 14

e. 9

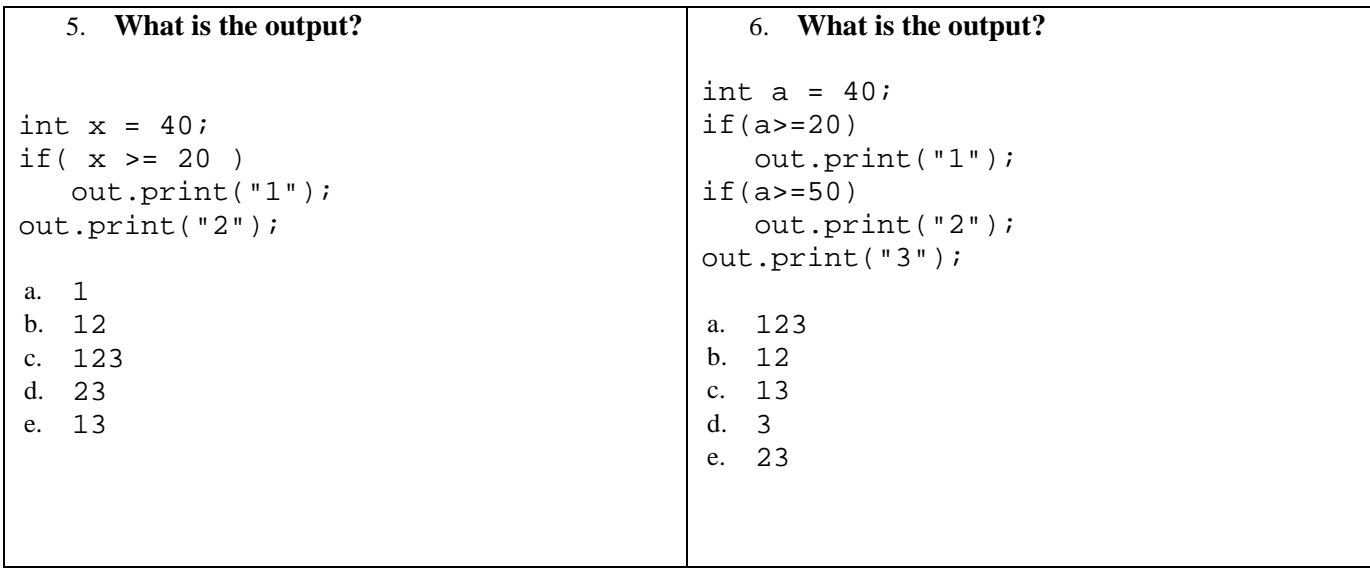

## 7. **What is returned by the call go(9) ?**

```
public static int go( int a )
\{ int ans = 0;
   if(a>=0) {
       if(a>=1)ans += 1;ans += 2i }
   ans += 3; return ans;
}
a. 1
b. 2<br>c. 3c. 3
d. 4
e. 6
```
## 8. **Consider the following code segment.**

```
String s = "dogfood";
System.out.println( s.substring(3).length() );
a. 3
b. 2
c. -1d. 4
e. 5
```
## 9. **Consider the following code segment.**

```
String s = "dogfood";
System.out.println( s.indexOf( "dog" ) );
a. 3<br>b. 2
  b. 2
c. -1
d. 4
e. 0
```
#### 10. **Consider the following code segment.**

```
String s = "dogfood";
System.out.println( s.indexOf( "oo" ) );
a. 3
b. 2
c. -1
d. 4
  e. 0
```
## 11. **What is output by the code below?**

```
String s = "abac-adae-bfbg-bhbi";
int index = s.indexOf("-b");
System.out.println(s.substring(index));
```
- a. abac-adae-bfbg-bhbi
- b. -bfbg-bhbi
- c. bfbg-bhbi
- d. bhbi
- e. there is no output

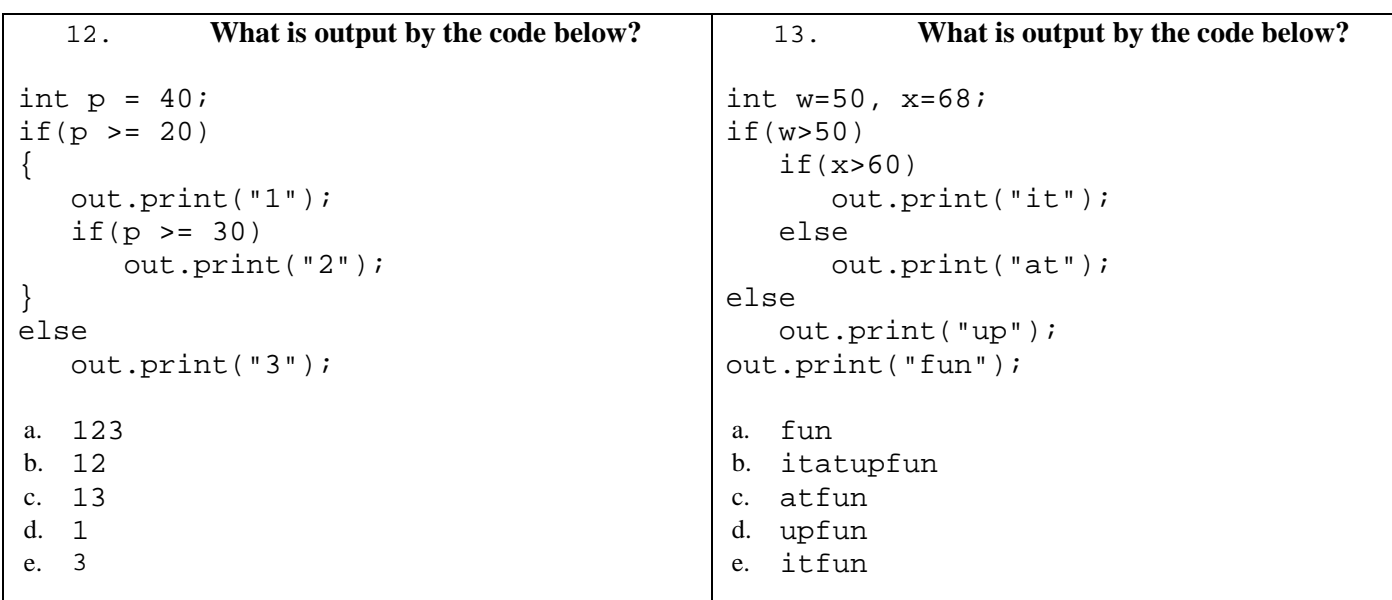

#### 14. **What is output by the code below?**

```
int a = 105, b = 120;
if( a > 90)
    if( b > 100)
       out.print("go");
    else if( b > 90)
       out.print("it");
    else
       out.print("up");
out.print("on");
a. goon
b. itupon
c. iton
```
- d. upon
- e. on

15. What will be the value of bonus after the following statements are executed?

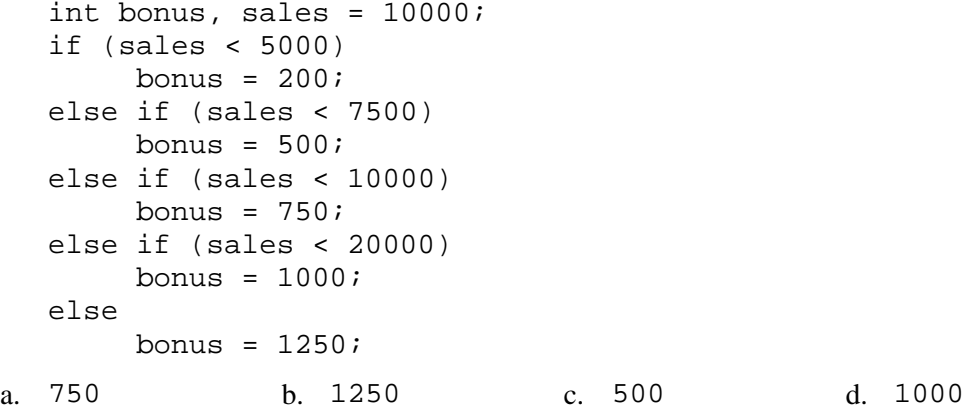

16. What is the value of ans after the following code has been executed?

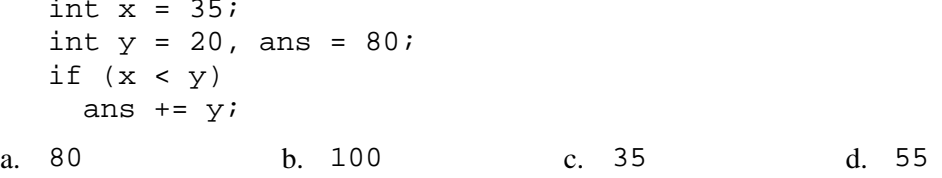

17. Consider the following method.

public String mystery (String input) String output =  $"$ ; for (int  $k = 1$ ;  $k < input.length()$ ;  $k = k + 2$ ) € output += input.substring( $k, k + 1$ );  $\mathcal{P}$ return output;

 $\mathcal{E}$ 

What is returned as a result of the call mystery ("computer") ?

- (A) "computer"
- $(B)$  "cmue"
- $(C)$  "optr"

(D) "ompute"

18. Consider the following code segment.

**#s 17-19 are AP Level Questions**

(E) Nothing is returned because an IndexOutOfBoundsException is thrown. int  $x = 7$ ; int  $y = 3$ ; if  $((x < 10) \& (y < 0))$ System.out.println("Value is: " +  $x * y$ ); else System.out.println("Value is: " +  $x / y$ );

What is printed as a result of executing the code segment?

```
(A) Value is: 21
(B) Value is: 2.3333333
(C) Value is: 2
(D) Value is: 0
(E) Value is: 1
```
## 19. Consider the following method.

```
public void test(int x)
€
  int y;
  if (x % 2 == 0)y = 3;<br>else if (x > 9)y = 5;else
    y = 1;System.out.println("y = " + y);
\mathcal{E}
```
Which of the following test data sets would test each possible output for the method?

 $(A)$  8, 9, 12  $(B)$  7, 9, 11  $(C)$  8, 9, 11 (D)  $8, 11, 13$ 

 $(E)$  7, 9, 10

```
20.
```
 $\blacksquare$ 

**Find the requested outputs for Lines 1 – 19 using the following strings:**

```
String one = "apcomputersciencerocks";
String two = "098765210AB#";
String three = "02 13 998 45 0";
```
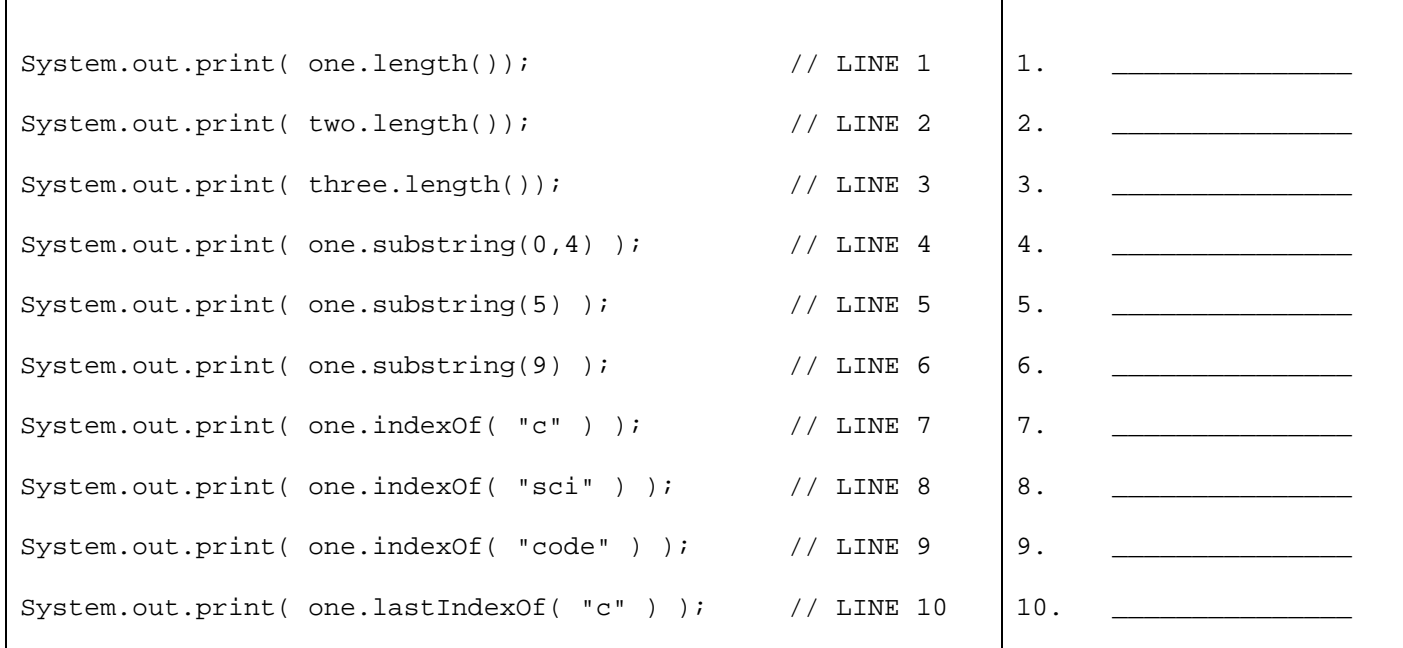

# **Free Response**

**21.** Write a return method named wow that returns the last  $\frac{1}{2}$  of a string plus the word "WOW". For example, the call wow("bananarama") returns "aramaWOW"

public static String wow( String s ) {